# Vetores - Declaração e Inicialização

• **Declaração de um vetor:**

```
int meu vetor[10];
```
- Reserva um espaço de memória para armazenar 10 valores inteiros no vetor chamado meu\_vetor.
- **Inicialização de algumas posições do vetor meu\_vetor:**

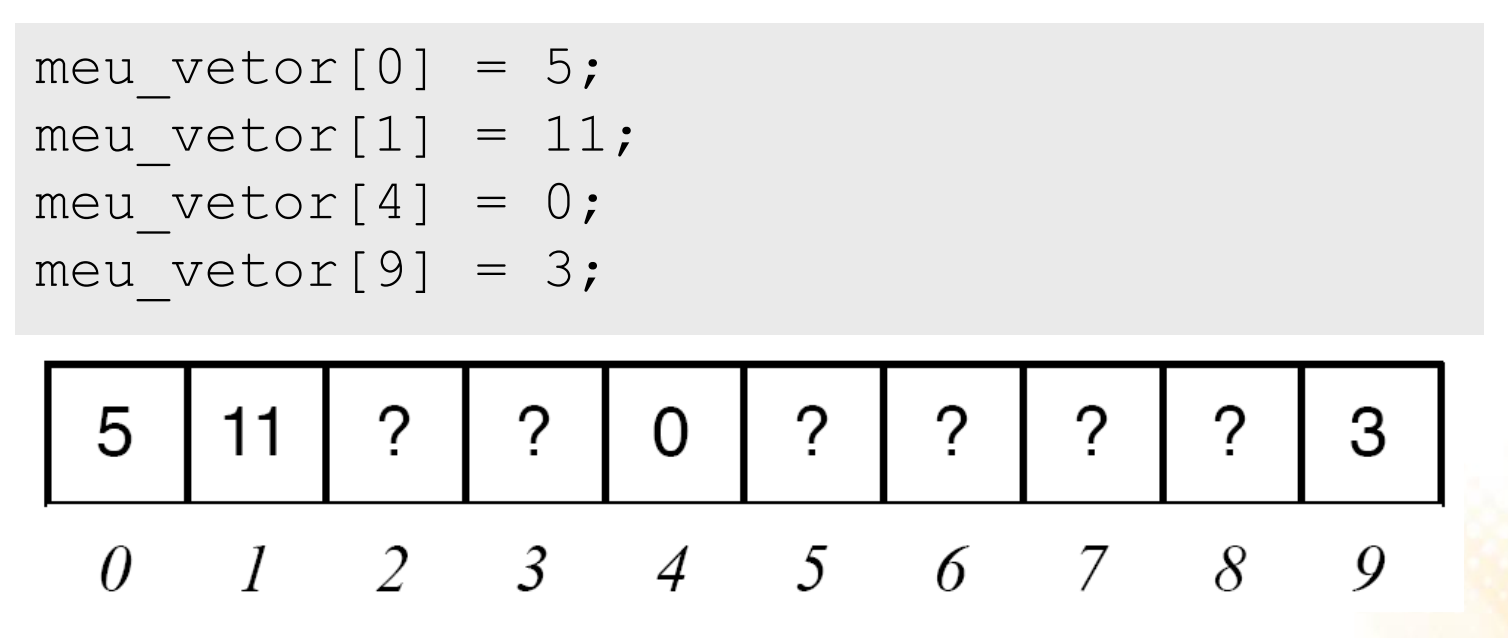

## Vetores Alocados em Memória

- Vetor é alocado em posições contíguas de memória;
	- Exemplo: int v[10];
- O nome do vetor aponta para endereço inicial;
- C permite aritmética de ponteiros:
	- Exemplo:
		- v+0 : primeiro elemento de v ...
		- v+9 : último elemento de v
	- Exemplo:
		- &v[i] é equivalente a (v+i)
		- $\cdot$  \*(v+i) é equivalente a v[i]

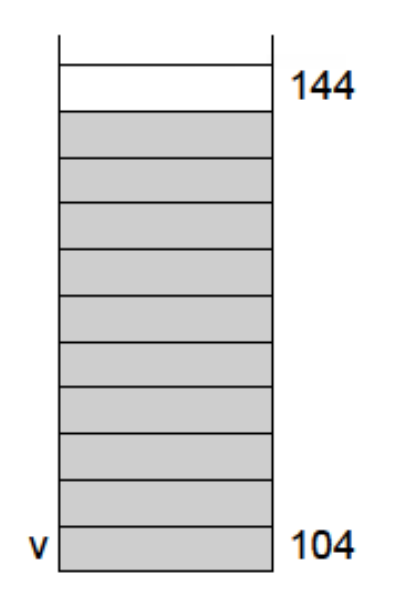

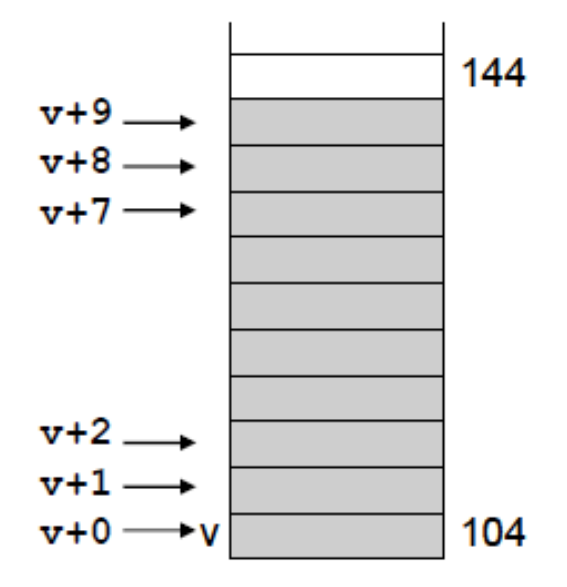

#### Aritmética de Ponteiros

• Qual é o resultado da execução desse programa?

```
int main(void)
{
  int vet[6] = \{1, 2, 3, 4, 5, 6\}; printf("Valor1: %d\n", vet);
  printf("Valor2: %d\n", *vet);
 printf("Valor3: \delta \ln", *(vet + 2));
   return 0;
}
```

```
Resultado: 
Valor1: 3997056 -> endereço de memória de vet[0]
Valor2: 1
Valor3: 3
```
### Vetores Passados para Funções

- A linguagem C permite passar vetores como parâmetros para funções:
	- consiste em passar o endereço da primeira posição do vetor por um parâmetro do tipo ponteiro;
	- "passar um vetor para uma função" é equivalente a "passar o endereço inicial do vetor";
	- os elementos do vetor não são copiados para a função;
	- o argumento copiado é apenas o endereço do primeiro elemento.

#### Vetores e Funções - Exemplo

```
/* Cálculo da média e da variância de 10 números reais */
#include <stdio.h>
```

```
/* Função para cálculo da média */
float media(int n, float *_{V})
{
   int i;
  float s = 0.0;
  for (i=0; i\leq n; i++) {
    s += v[i];
   }
   return s/n;
}
                                           Parâmetro do tipo ponteiro 
                                           para float. 
                                           É equivalente a float v[].
                                                              [continua…]
```

```
/* Função para cálculo da variância */ 
float variancia (int n, float *v, float m) 
{ 
  int i; 
  float s = 0.0;
  for (i=0; i\leq n; i++)s += (v[i] - m) * (v[i] - m);
  return s/n; 
}
int main (void) 
{ 
  float v[10]; 
  float med, var; 
  int i; 
  for (i=0; i<10; i++)scanf("f", \delta v[i];
  med = media(10, v);var = variancia(10, \overline{v}, med);
  printf("Media = f Variancia = f \n", med, var);
  return 0; 
}
                                            Endereço da primeira 
                                            posição do vetor passada 
                                             por parâmetro.
```
#### Vetores e Funções – Exemplo 2

```
/* Incrementa elementos de um vetor */ 
#include <stdio.h> 
void incr vetor(int n, int *v)
{ 
  int i; 
  for (i=0; i\leq n; i++)V[i]++;} 
int main(void) 
{ 
  int a[] = \{1, 3, 5\};
  incr vetor(3, a);
  printf("%d %d %d \n", a[0], a[1], a[2]);
   return 0; 
}
                                   A função pode alterar os valores dos 
                                    elementos do vetor, pois recebe o 
                                    endereço do primeiro elemento do vetor 
                                    (e não os elementos propriamente ditos)
```
- **Uso por variáveis globais (e estáticas):**
	- espaço reservado para uma variável global fica disponível enquanto o programa estiver sendo executado;
- **Uso por variáveis locais:**
	- espaço disponível apenas enquanto a função que declarou a variável está sendo executada;
	- liberado para outros usos quando a execução da função termina;
- **Variáveis globais ou locais podem ser simples ou vetores:**
	- para vetor, é necessário informar o número máximo de elementos pois o compilador precisa calcular o espaço a ser reservado;

#### • **Alocação dinâmica:**

- espaço de memória é requisitado em tempo de execução;
- espaço permanece reservado até que seja explicitamente liberado;
- depois de liberado, o espaço ficará disponível para outros usos e não poderá mais ser acessado;
- o espaço alocado e não liberado explicitamente será automaticamente liberado ao final da execução;

- **Memória estática:**
	- código do programa
	- variáveis globais
	- variáveis estáticas
- **Memória dinâmica:**
	- variáveis alocadas dinamicamente
	- memória livre
	- variáveis locais

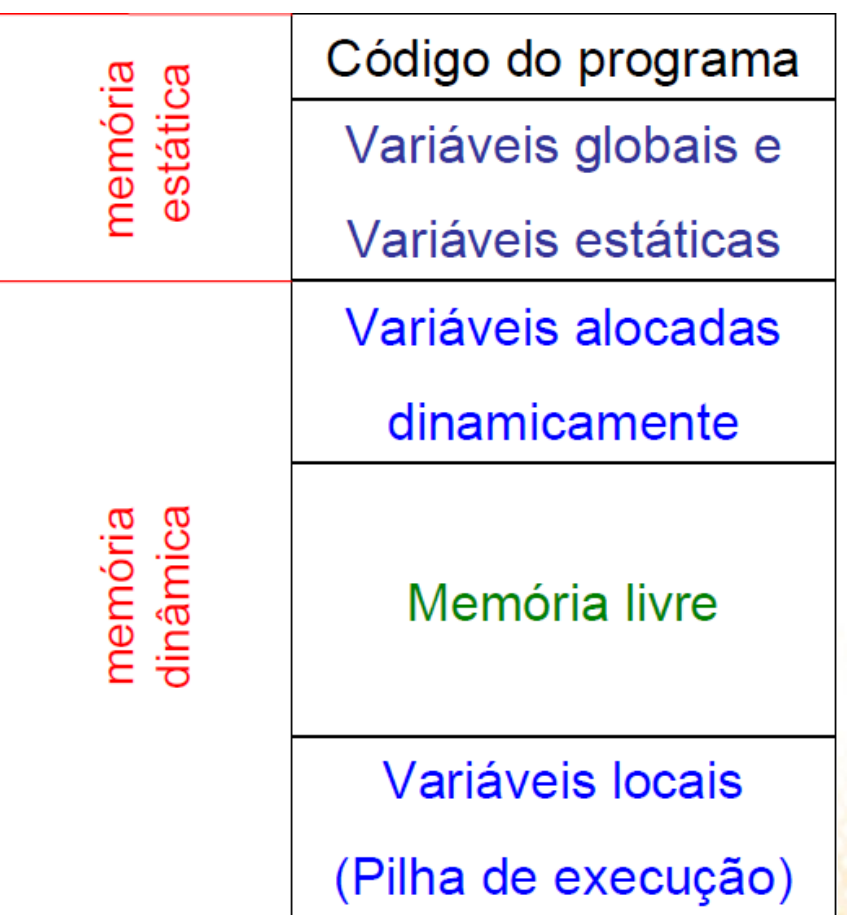

- **Alocação dinâmica de memória:**
	- usa a memória livre;
	- se o espaço de memória livre for menor que o espaço requisitado a alocação não é feita . O programa deve tratar tal situação;
- **Pilha de execução:**
	- utilizada para alocar memória quando ocorrer a chamada de uma função:
		- sistema reserva o espaço para as variáveis locais da função;
		- quando a função termina o espaço é liberado (desempilhado);
	- se a pilha tentar crescer mais do que o espaço disponível o programa será abortado.

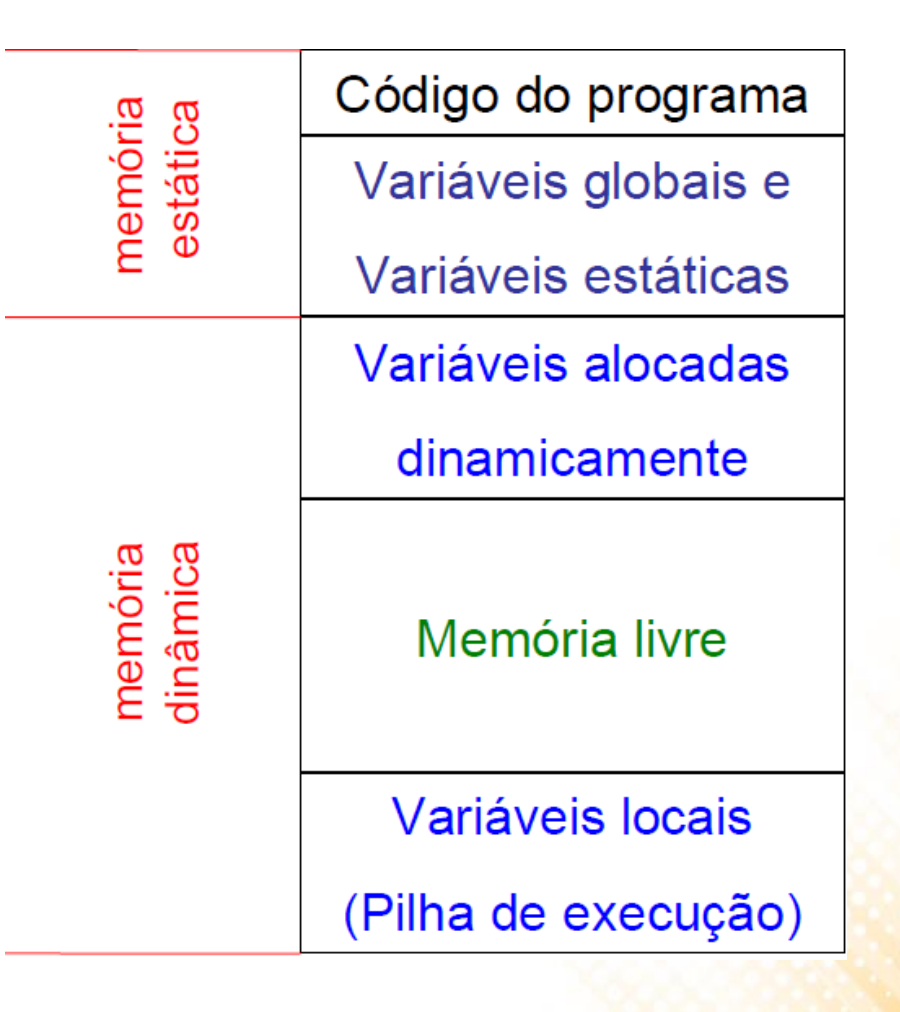

# Alocação Dinâmica

• A biblioteca padrão <stdlib.h> possui um conjunto de funções para tratar a alocação dinâmica de memoria:

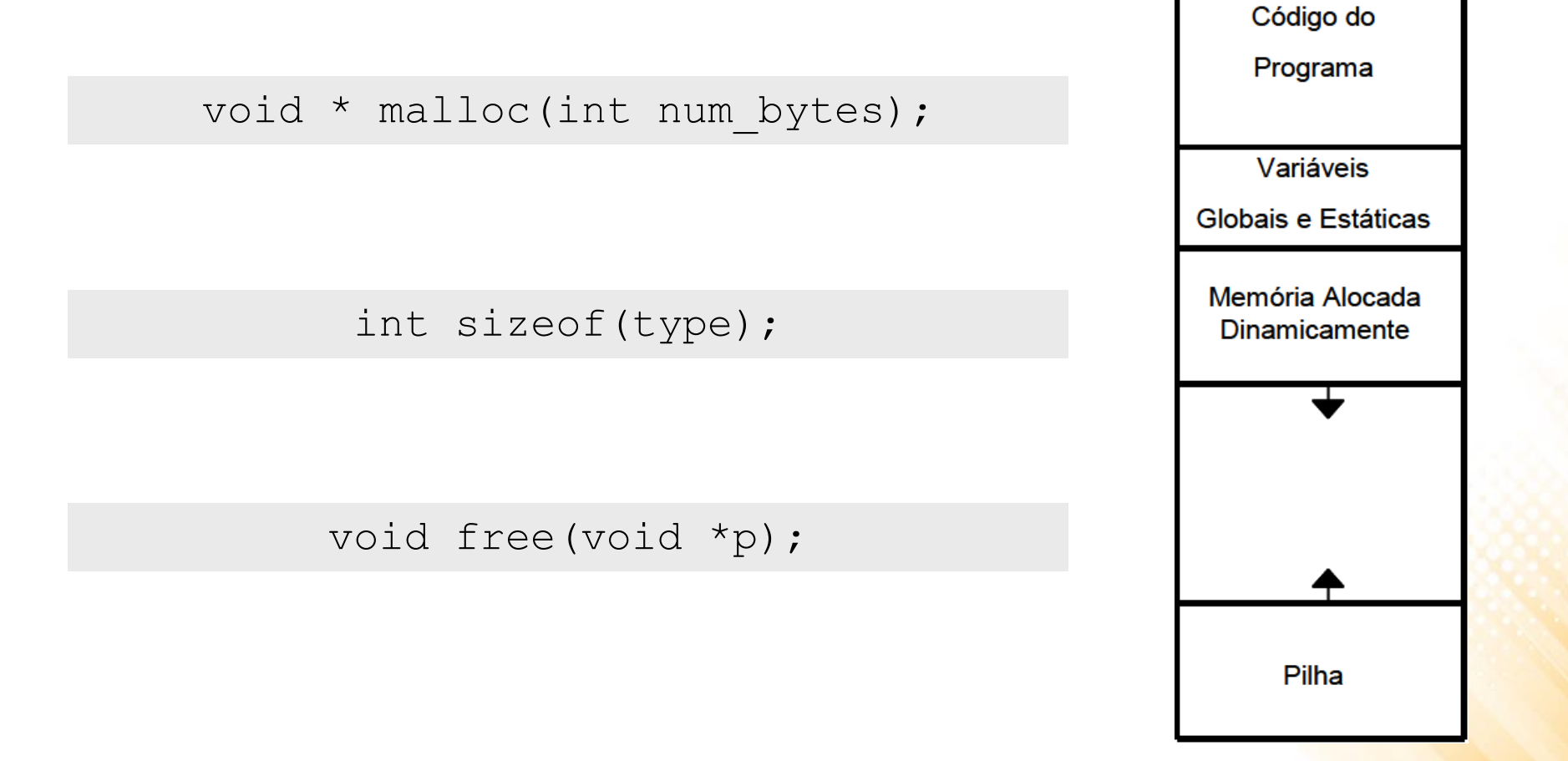

## Alocação Dinâmica

void \* malloc(int num bytes);

- Recebe como parâmetro o número de bytes que se deseja alocar;
- Retorna um ponteiro genérico para o endereço inicial da área de memória alocada, se houver espaço livre:
	- $-$  o ponteiro genérico é representado por  $\text{void}^*$
	- ele é pode ser convertido para o tipo apropriado
	- deve-se convertê-lo explicitamente
- Retorna um endereço nulo (NULL) se não houver espaço livre.

## Alocação Dinâmica

int sizeof(type);

- Retorna o número de bytes necessários para representar valores de um determinado tipo.
- Exemplos:
	- char (1 byte)
	- int (4 bytes)
	- double (8 bytes)

#### void free(void \*p);

Recebe como parâmetro o ponteiro para a área de memória a ser liberada (alocada dinamicamente em um passo anterior)

• Alocação dinâmica de um vetor de inteiros com 10 elementos:

int \*v;  $v = (int * )$  malloc(10 \* sizeof(int));

- O malloc retorna o endereço do início da área alocada para armazenar o vetor de inteiros;
- O ponteiro é convertido para um ponteiro de inteiro;
- O ponteiro de inteiro \*v recebe o endereço inicial do espaço alocado.

#### int \*v;  $v = (int * )$  malloc(10 \* sizeof(int));

#### **1 - Declaração:**

int \*v Abre-se espaço na pilha para o ponteiro (variável local)

#### **2 - Comando:**

```
v = (int *) malloc(10 * sizeof(int))
Reserva espaço de memória da área livre e atribui 
endereço à variável
```
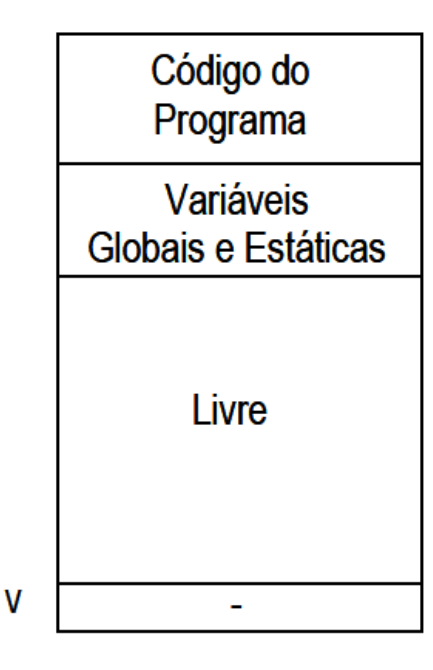

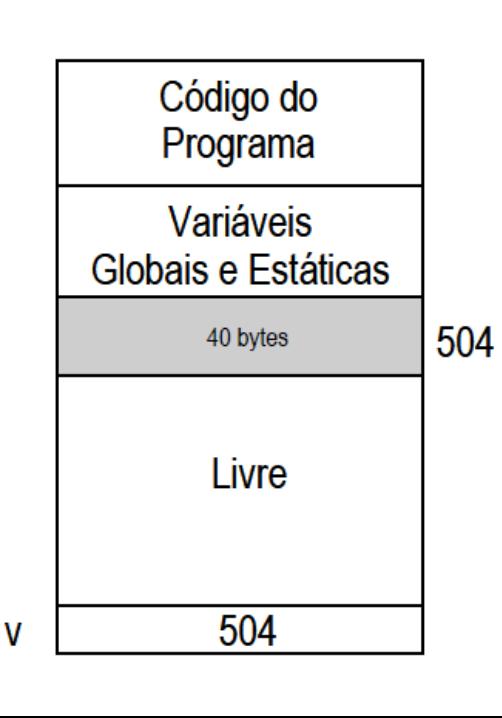

```
int *v;
v = (int * ) malloc(10 * sizeof(int));
```
- $\bullet$  v armazena endereço inicial de uma área contínua de memória suficiente para armazenar 10 valores inteiros;
- $\vee$  pode ser tratado como um vetor declarado estaticamente
	- v aponta para o inicio da área alocada;
	- $\vee$  [0] acessa o espaço para o primeiro elemento;
	- $-$  v[1] acessa o segundo;
	- $-$  .... até  $v[9]$

- Tratamento de **erro** após chamada de malloc
	- imprime mensagem de erro;
	- aborta o programa (com a função exit);

```
int *v;
v = (int*) malloc(10 * sizeof(int));
if (v == NULL){
   printf("Memoria insuficiente.\n");
  exit(1); \frac{1}{x} aborta o programa - retorna 1 */
}
...
free(v);
```

```
#include <stdlib.h>
```

```
int main (void)
{
   float *v;
   float med, var;
   int i, n;
   printf("Entre n e depois os valores\n");
   scanf("%d",&n);
  v = (float * ) malloc(n * sizeof(float));
  if (v == NULL)\left\{ \right. printf("Falta memoria\n"); 
    exit(1);
```
} **[continua…]**

```
for (i = 0; i < n; i++){
   scanf("%f", &v[i]);
 }
med = media(n, v);var = variancia(n, v, med);
printf ("Media = ff Variancia = f \n", med, var);
free(v);
return 0;
```
}

- **Exemplo:** armazenar as notas dos alunos de uma turma em um vetor e em seguida calcular a média da turma.
- **Podemos dividir o programa em funções:**
	- Uma função para ler os valores e armazená-los em um vetor;
	- Uma função para calcular a média;
- **Podemos dividir o programa em módulos:**
	- Módulo ManipulaDados (ManipulaDados.h e ManipulaDados.c)
	- Principal (Principal.c)

void ler dados(float \*vet, int num);

float calcula\_media(**float \*vet**, int num);

```
#include <stdio.h>
#include "ManipulaDados.h"
void ler_dados(float *vet, int num) 
{
   int i;
  for(i=0;i<num;i++)
  \left\{ \right. printf("Entre com o valor %d: ", i+1);
    scanf("%f", &vet[i]);
\qquad \qquad \}}
float calcula_media(float *vet, int num) 
{
  float soma = 0.0;
   int i;
  for(i=0;i<num;i++)
    soma = soma + vet[i];
   return soma/num;
}
```
**ManipulaDados.h**

**ManipulaDados.c**

#### **Principal.c**

```
#include <stdio.h>
#include <stdlib.h>
#include "ManipulaDados.h"
int main (void) 
{
   float *notas;
   int alunos;
  printf("Digite o total de alunos da turma: ");
   scanf("%d", &alunos);
   notas = (float *) malloc(alunos * sizeof(float));
  if (v == NULL) printf("Memoria insuficiente.\n");
     exit(1);
  }
  ler dados(notas, alunos);
  printf("Media: %.2f\n.", calcula media(notas, alunos));
   free(notas);
   return 0;
}
```
#### Vetores Locais e Funções

- **Área de memória de uma variável local:**
	- só existe enquanto a função que declara a variável estiver sendo executada;
	- requer cuidado quando da utilização de vetores locais dentro de funções.

#### • **Exemplo:**

– produto vetorial de dois vetores **u** e **v** em 3D, representados pelas três componentes *x*, *y*, e *z*:

$$
\mathbf{u} \times \mathbf{v} = \left\{ u_y v_z - v_y u_z, u_z v_x - v_z u_x, u_x v_y - v_x u_y \right\}
$$

#### Vetor Declarado Localmente

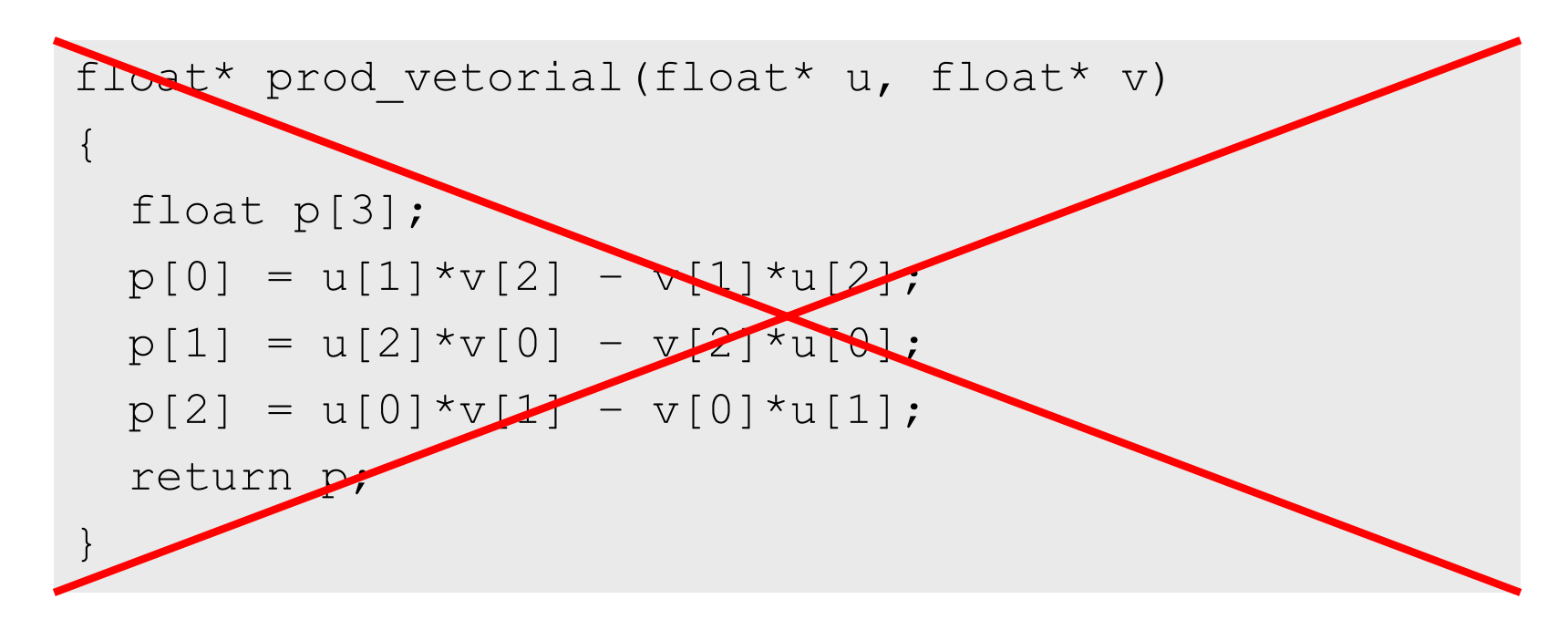

- Variável p declarada localmente:
	- $-$  área de memória que a variável p ocupa deixa de ser válida quando a função prod vetorial termina;
	- função que chama prod\_vetorial não pode acessar a área apontada pelo valor retornado.

#### Vetor Alocado Dinamicamente

```
float* prod vetorial(float* u, float* v)
\{float *p = (float*) malloc(3 * sizeof(float));
 p[0] = u[1]*v[2] - v[1]*u[2];p[1] = u[2]*v[0] - v[2]*u[0];p[2] = u[0] * v[1] - v[0] * u[1]; return p;
}
```
- A variável p recebe endereço inicial da área alocada dinamicamente:
	- $-$  área de memória para a qual a variável p aponta permanece válida mesmo após o término da função prod vetorial;
	- a variável p será destruída após o término da função prod\_vetorial;

#### Vetor Alocado Dinamicamente

```
float* prod vetorial(float* u, float* v)
\{float *p = (float*) malloc(3 * sizeof(float));
 p[0] = u[1]*v[2] - v[1]*u[2];p[1] = u[2]*v[0] - v[2]*u[0];p[2] = u[0]*v[1] - v[0]*u[1]; return p;
}
```
- A variável p recebe endereço inicial da área alocada dinamicamente:
	- a função que chama prod\_vetorial pode acessar a área apontada pelo valor retornado;
	- **problema**: alocação dinâmica para cada chamada da função:
		- ineficiente do ponto de vista computacional;
		- requer que a função que chama seja responsável pela liberação do espaço alocado.

#### Vetor Alocado Previamente

```
void prod vetorial(float* u, float* v, float* p)
\{p[0] = u[1]*v[2] - v[1]*u[2];
 p[1] = u[2]*v[0] - v[2]*u[0];p[2] = u[0]*v[1] - v[0]*u[1];}
```
- Espaço de memória para o resultado passado pela função que chama:
	- função prod\_vetorial recebe três vetores:
		- dois vetores com dados de entrada;
		- um vetor para armazenar o resultado;
	- **solução mais adequada**, pois não envolve alocação dinâmica

## Exercício 1

- a) Crie uma função para separar as notas baixas de uma turma em um novo vetor. Uma nota é considerada baixa se ela estiver abaixo de 5.0.
	- A função deve receber como parâmetro um vetor contendo as notas da turma, o número total de notas e um ponteiro de inteiro onde deverá ser especificado o número de notas baixas encontradas;
	- A função deve retorna um ponteiro para um vetor alocado dinamicamente contendo todas as notas baixas da turma;

float \*notas baixas(float \*notas, int n, int \*totalbaixas);

#### Exercício 1a - Solução

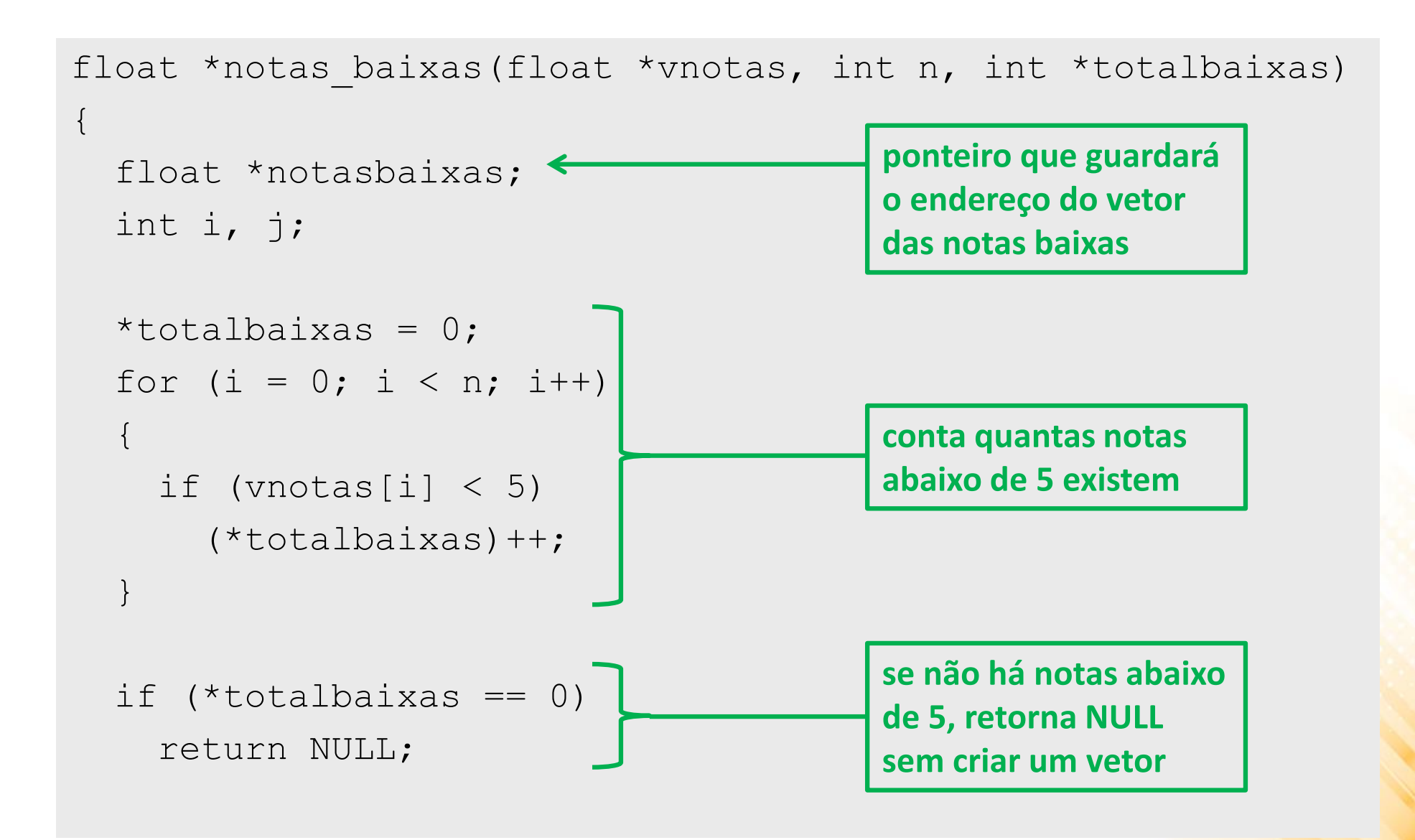

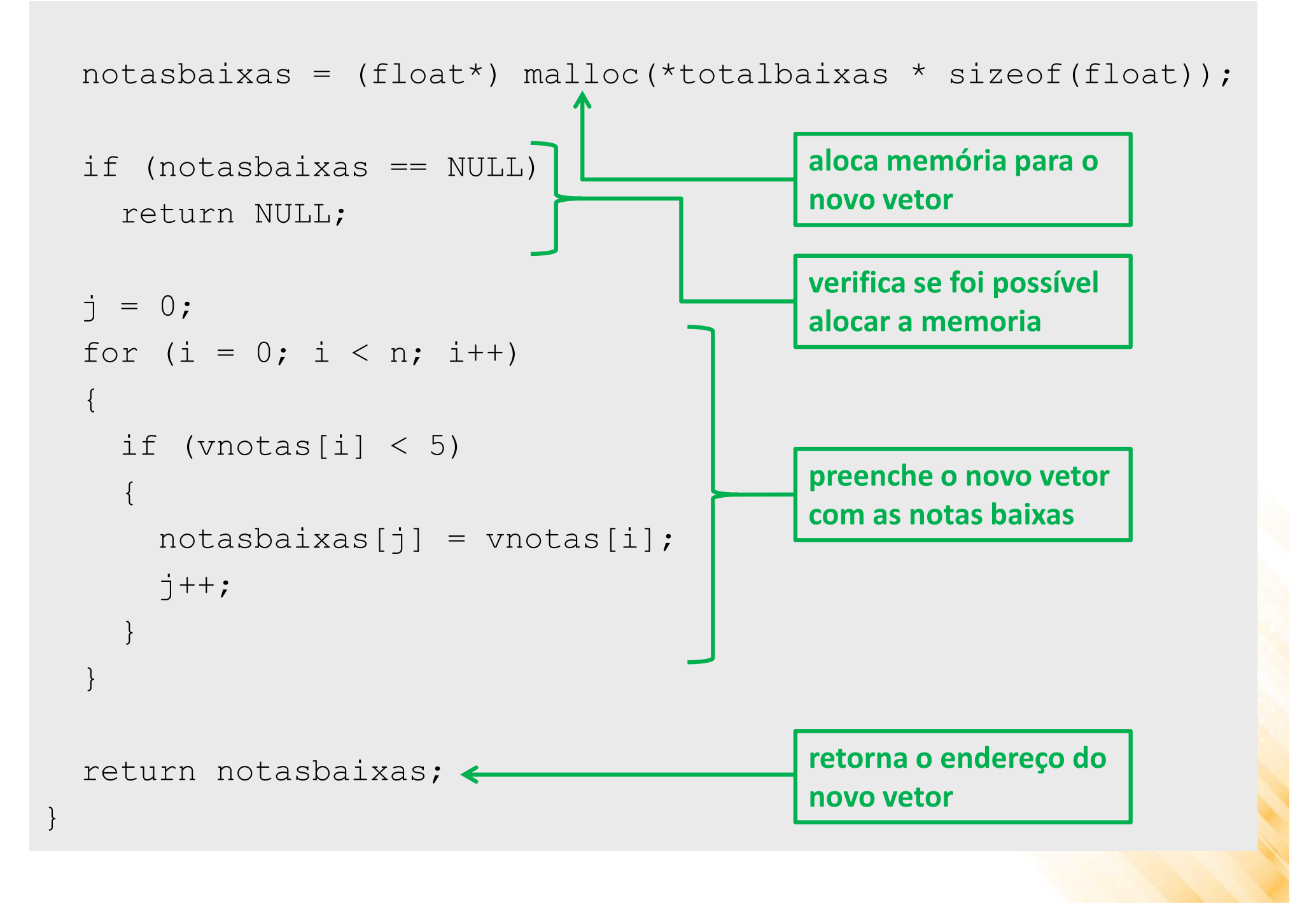

#### Exercício 1

b) Crie um programa que utilize a função notas baixas para encontrar e listar as notas baixas de uma turma cujo número de alunos e as notas de cada aluno devem ser informados pelo usuário.

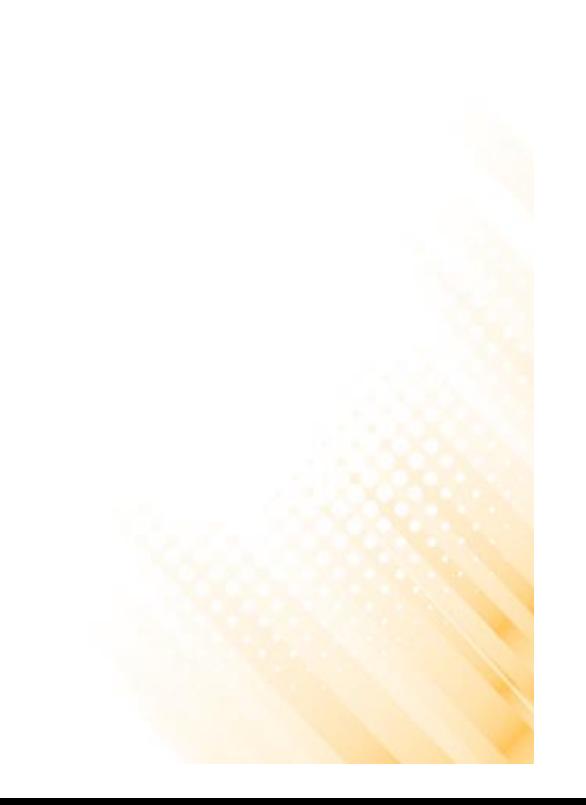

#### Exercício 1b - Solução

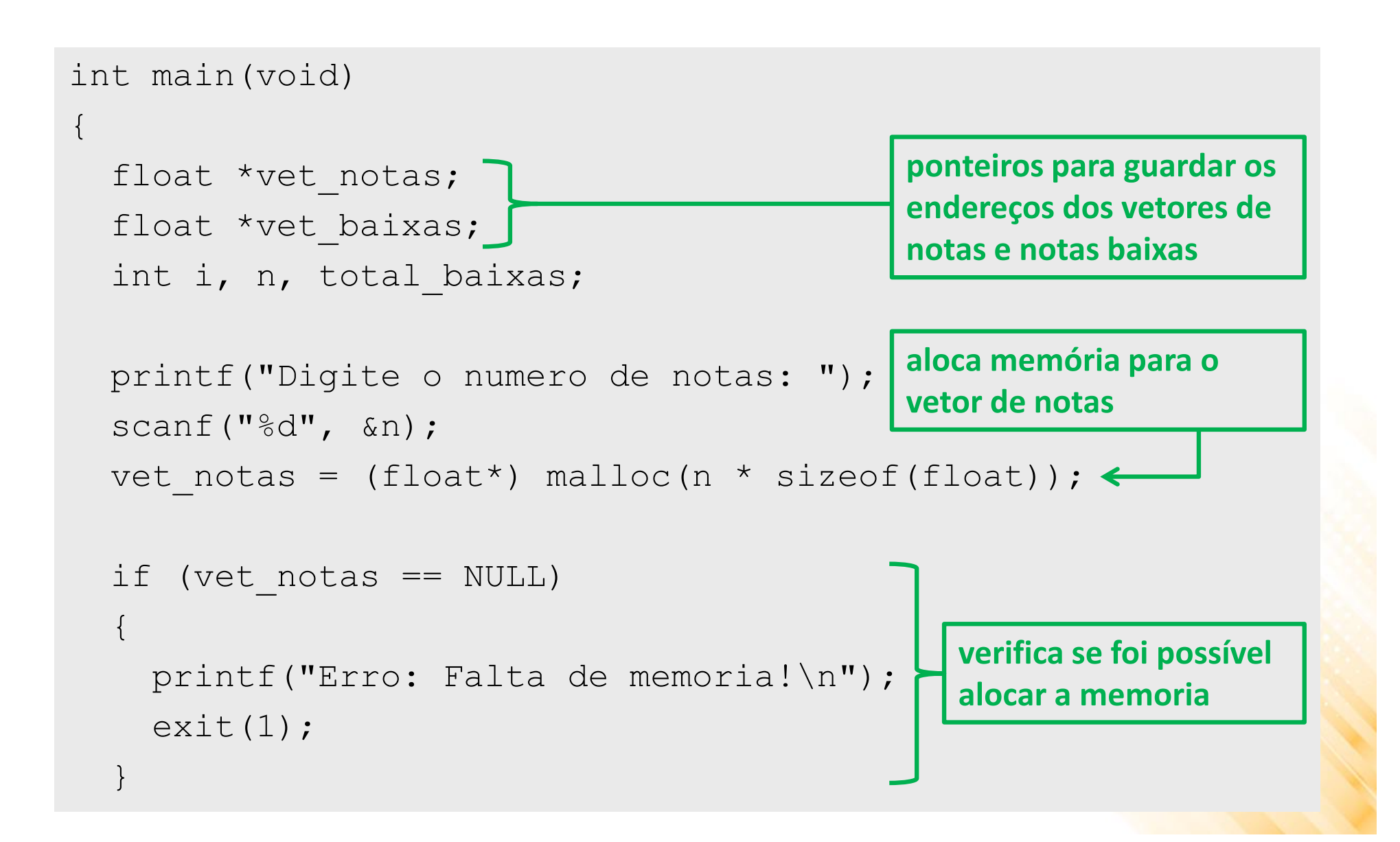

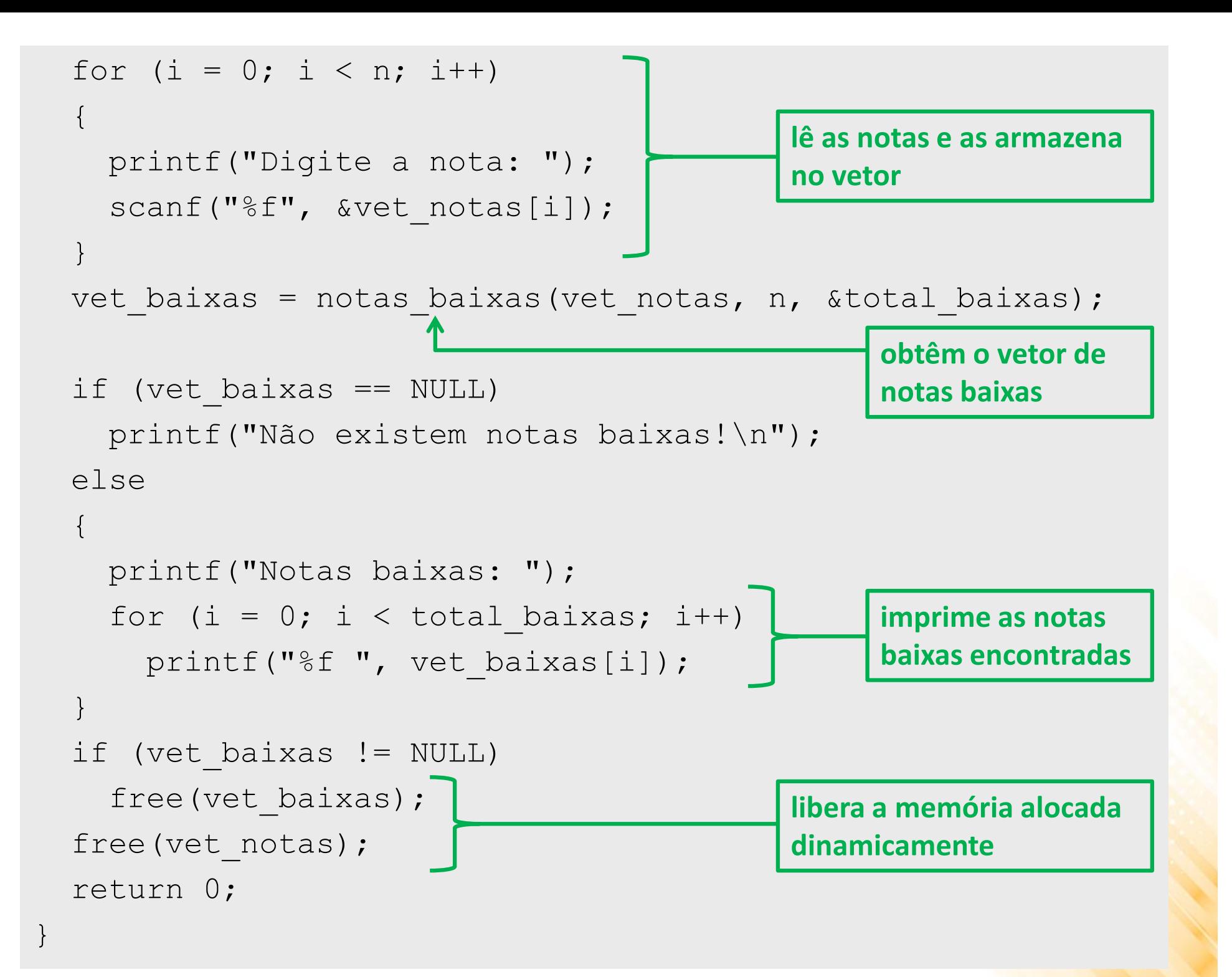

#### Resumo

- **Comandos e funções para gerência de memória:**
	- sizeof retorna o número de bytes ocupado por um tipo;
	- malloc recebe o número de bytes que se deseja alocar:
		- retorna um ponteiro para o endereço inicial, ou
		- retorna um endereço nulo (NULL)
	- free recebe o ponteiro da memória a ser liberada.